## Singleton Pattern

#### **Pattern Name:** Singleton Pattern

**Context**

We want to ensure there is only **one instance of a class**. All parts of the application should share this single instance.

#### **Motivation (Forces)**

Several objects need to access the same resource, or we want objects to share a resource that is "expensive". Many parts of the program need to access this shared resource.

#### **Solution**

Prevent direct instantiation by making the constructor private.

Provide a static accessor method that always returns the same instance of this class (same object).

## Singleton Pattern

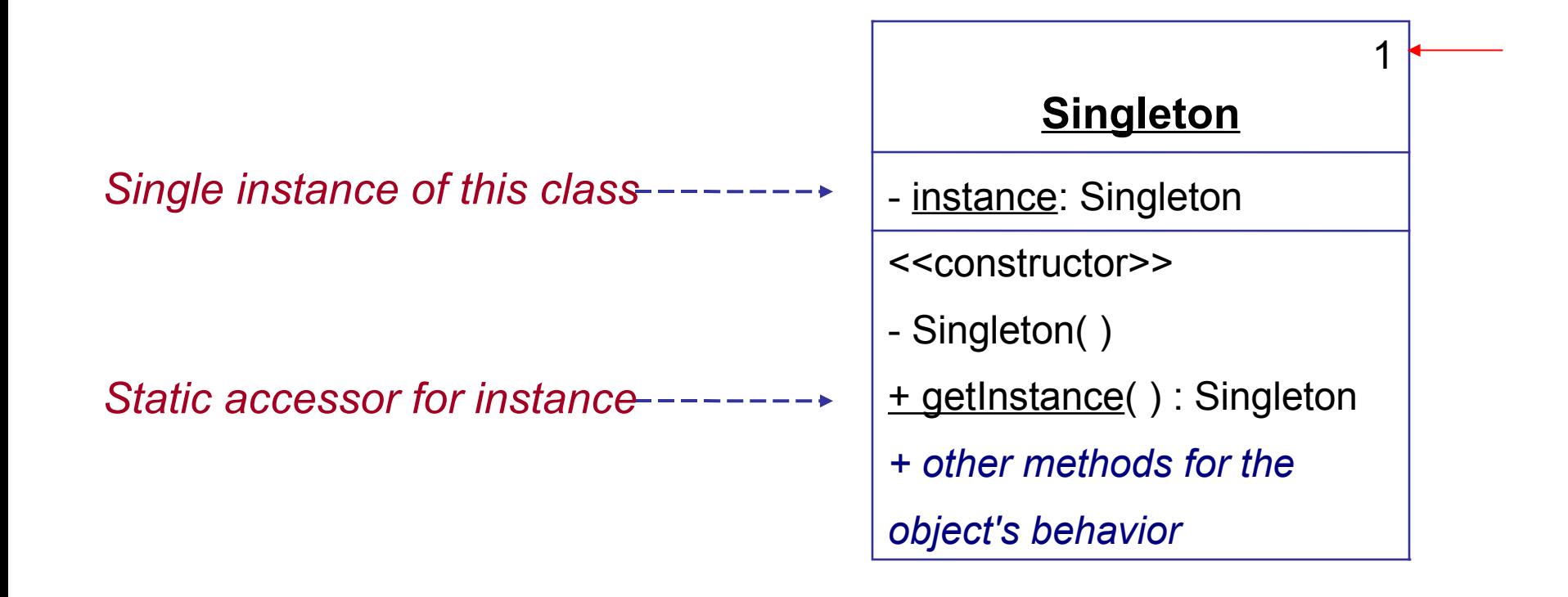

## Singleton Pattern

Singleton has 3 elements:

*(1) private static attribute that is the only instance of this class*

*(2) constructor is private to prevent other classes from creating objects* 

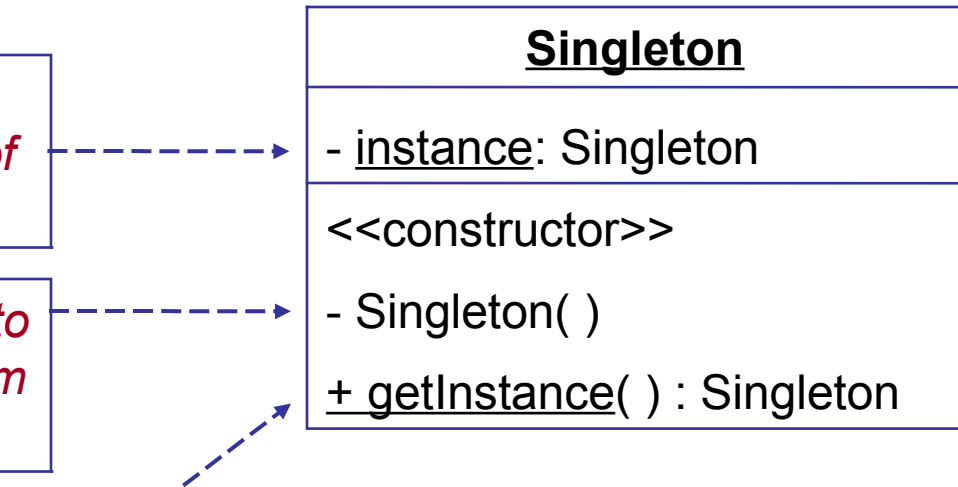

*(3) public static accessor returns the single instance of this class.*

## Example of Singleton Pattern

A Store that has only one instance.

```
public class Store {
// (1) the single static instance
  private static Store theStore = null;
  private List<Transaction> transactions; 
// (2) private constructor
  private Store( ) {
     transactions = new ArrayList<Transaction);
  }
// (3) static accessor method also creates singleton
public static Store getInstance() {
     if ( theStore == null ) theStore = new Store( );
     return theStore;
   }
                                 lazy instantiation
```
## Lazy Instantiation

Means that you create a resource only when it is needed.

This avoids creating something that may never be used.

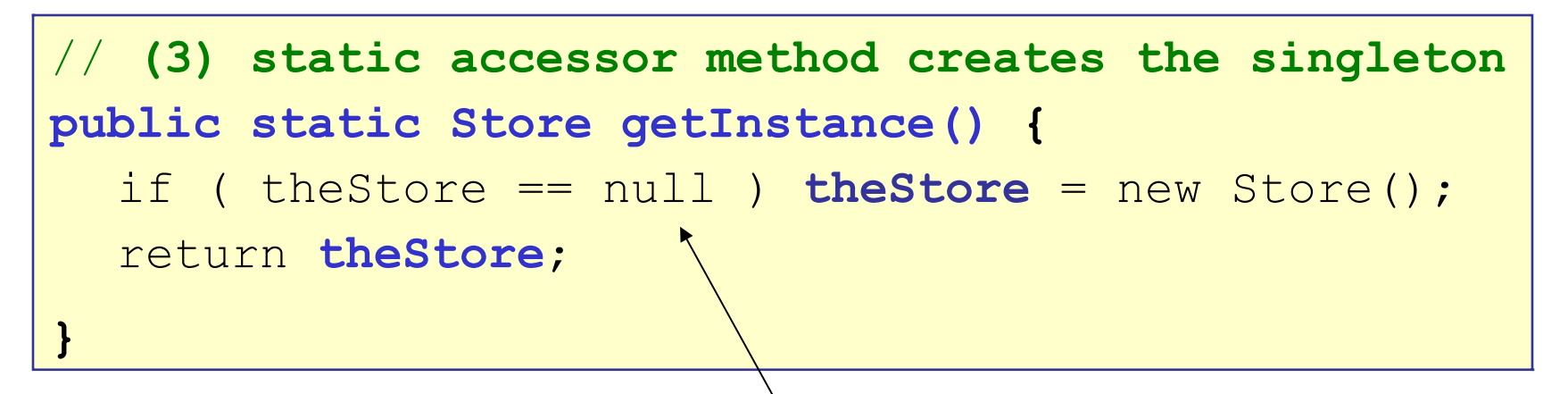

The store instance is created the first time that getInstance( ) is called, but not before.

If getInstance is never called, no Store is created.

### Getting the Singleton object

How do other objects get the Store?

**// in your application use:**

**Store store = Store.getInstance( );**

# Lazy Instantiation of Loggers

Using Log4J you will see a lot of code like this:

```
// Create the logger for this class
private static Logger log = Logger.getLogger(...);
```
What if this class never logs any messages? We wasted time and memory creating the logger. So many apps use *lazy* instantiation:

```
// Don't create logger yet
private static Logger log = null;
private static Logger getLogger() {
  if (log == null) log = Logger.getLogger(...);
  return log;
}
```
# Eager Instantiation

*Eager instantiation* means to create the object as early as possible.

Eager instantiation is used in cases such as:

 you want objects created during start-up, either so the application will "fail early" if object can't be created, or to avoid delay while app is running (e.g. a game needs to create a bunch of sprites while running).

```
public class Store {
    // eager instantiation: create instance when
    // the class is loaded into memory.
    private static final Store theStore =
                      new Store();
```
# Consequences of Using Singleton

### **Benefits**

 $\Box$  control access to a single instance

- $\Box$  reduce name space pollution better than using a global variable (in languages with global variables)
- $\Box$  permits a variable number of instances you can modify the singleton to produce more than one instance, w/o changing other parts of application

### **Disadvantages**

□ Singleton cannot be subclassed, since the constructor is private and static getInstance() is not polymorphic.

### Related patterns

□ Factory Method